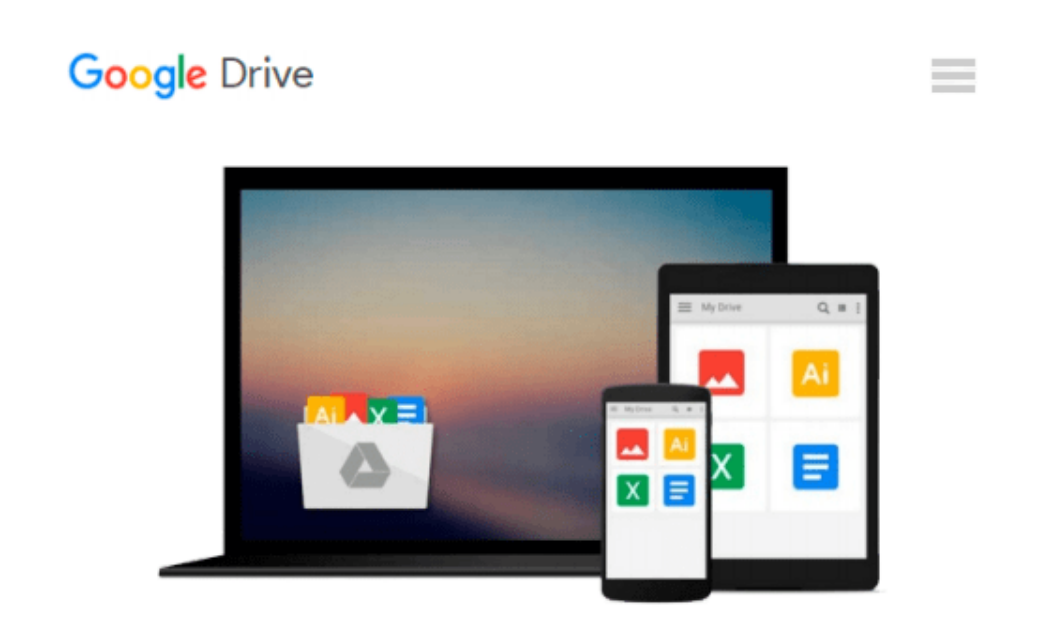

# **Beginning Application Lifecycle Management**

*Joachim Rossberg*

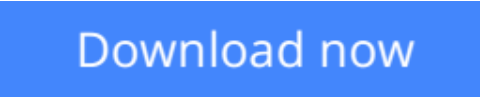

[Click here](http://ijos.club/go/read.php?id=B00DREFRF4) if your download doesn"t start automatically

# **Beginning Application Lifecycle Management**

Joachim Rossberg

### **Beginning Application Lifecycle Management** Joachim Rossberg

*Beginning Application Lifecycle Management* is a guide to an area of rapidly growing interest within the development community: managing the entire cycle of building software. ALM is an area that spans everything from requirements specifications to retirement of an IT-system or application. Because its techniques allow you to deal with the process of developing applications across many areas of responsibility and across many different disciplines, the benefits and effects of ALM techniques used on your project can be wide-ranging and pronounced.

In this book, author **Joachim Rossberg** will show you what ALM is and why it matters. He will also show you how you can assess your current situation and how you can use this assessment to create the road ahead for improving or implementing your own ALM process across all of your team's development efforts.

*Beginning Application Lifecycle Management* can be implemented on any platform. This book will use Microsoft Team Foundation Server as a foundation in many examples, but the key elements are platform independent and you'll find the book written in a platform agnostic way.

In this book, you'll learn:

- What application lifecycle management is and why it matters.
- The steps necessary for implementing an ALM process.
- Tips and techniques you can use to gain control of your development efforts.
- How to implement an agile framework into your ALM process
- How to achieve traceability and visibility in your projects
- How to automate your ALM process

### **What you'll learn**

- Show you what ALM is and why it matters
- Provide a guide to how you could implement an ALM process
- Help you gain control of your development efforts
- Show how to implement an agile framework into your ALM process
- Achieve traceability and visibility in your projects
- Automate your ALM process

## **Who this book is for**

*Beginning Application Lifecycle Management* is aimed at managers, product owners, stakeholders and others involved in the process of developing software that are ready to improve their software development process using simple techniques. This book is also great for senior developers that want to learn how they can be a

part of a more effective software development process.

**[Download](http://ijos.club/go/read.php?id=B00DREFRF4)** [Beginning Application Lifecycle Management ...pdf](http://ijos.club/go/read.php?id=B00DREFRF4)

**[Read Online](http://ijos.club/go/read.php?id=B00DREFRF4)** [Beginning Application Lifecycle Management ...pdf](http://ijos.club/go/read.php?id=B00DREFRF4)

#### **From reader reviews:**

#### **Kim Bartlett:**

Why don't make it to become your habit? Right now, try to prepare your time to do the important work, like looking for your favorite guide and reading a reserve. Beside you can solve your long lasting problem; you can add your knowledge by the guide entitled Beginning Application Lifecycle Management. Try to face the book Beginning Application Lifecycle Management as your close friend. It means that it can for being your friend when you feel alone and beside associated with course make you smarter than before. Yeah, it is very fortuned in your case. The book makes you far more confidence because you can know almost everything by the book. So , let's make new experience along with knowledge with this book.

#### **Rosemary Till:**

What do you concentrate on book? It is just for students because they're still students or the item for all people in the world, the particular best subject for that? Just you can be answered for that concern above. Every person has diverse personality and hobby for every other. Don't to be pressured someone or something that they don't want do that. You must know how great as well as important the book Beginning Application Lifecycle Management. All type of book could you see on many options. You can look for the internet options or other social media.

#### **Jeremy Gable:**

As people who live in often the modest era should be update about what going on or data even knowledge to make these people keep up with the era which is always change and progress. Some of you maybe can update themselves by looking at books. It is a good choice for you personally but the problems coming to you actually is you don't know what one you should start with. This Beginning Application Lifecycle Management is our recommendation so you keep up with the world. Why, because book serves what you want and need in this era.

#### **Kelli Smith:**

Reading a guide make you to get more knowledge as a result. You can take knowledge and information from the book. Book is prepared or printed or created from each source that filled update of news. In this modern era like currently, many ways to get information are available for a person. From media social including newspaper, magazines, science e-book, encyclopedia, reference book, new and comic. You can add your knowledge by that book. Isn't it time to spend your spare time to spread out your book? Or just searching for the Beginning Application Lifecycle Management when you needed it?

**Download and Read Online Beginning Application Lifecycle Management Joachim Rossberg #2YZ6TMN75JX**

# **Read Beginning Application Lifecycle Management by Joachim Rossberg for online ebook**

Beginning Application Lifecycle Management by Joachim Rossberg Free PDF d0wnl0ad, audio books, books to read, good books to read, cheap books, good books, online books, books online, book reviews epub, read books online, books to read online, online library, greatbooks to read, PDF best books to read, top books to read Beginning Application Lifecycle Management by Joachim Rossberg books to read online.

# **Online Beginning Application Lifecycle Management by Joachim Rossberg ebook PDF download**

**Beginning Application Lifecycle Management by Joachim Rossberg Doc**

**Beginning Application Lifecycle Management by Joachim Rossberg Mobipocket**

**Beginning Application Lifecycle Management by Joachim Rossberg EPub**